### Cavaliersällskapet Protokoll: Ändring av protokoll nr 8

CNVNLJERSÄLLSKAPE7 Civalier King Charles Spatiel

Rubrik: Ändring av protokoll nr 8 Mötesnummer: 9 Tid och datum: Tisdag 2023-10-03 kl. 11:19 Plats: Beskrivning: N/A Närvarande: Tina Bergqvist, Kari Sundqvist, Marina Nordholm Ordförande: Kari Sundqvist Protokollförare: Tina Bergqvist Justerare: Marina Nordholm

| Nr  | Beskrivning                                                                                                    | Föredragande |
|-----|----------------------------------------------------------------------------------------------------|--------------|
| §99 | Höjning av Anmälningsavgifter för utställning<br>Ändring av protokoll nr 8 §94 - b3<br>Utställning - Höjning av anmälningsavgift 2024<br>Styrelsen beslutade att anmälningsavgiften höjs med 100:- från och<br>med 2024<br>Veteran 250:-, valp 300:- och vuxen 450:-<br>Protokolltext:<br>Styrelsen kommer föreslå årsmötet att höja anmälningsavgiften för<br>utställning till<br>Veteran 250:-, valp 300:- och vuxen 450:- |              |

Skapad 2023-10-10 13:12:55 UTC.

# Verifikat

Transaktion 09222115557502406278

### Dokument

Protokoll Huvuddokument 1 sida Startades 2023-10-10 15:13:06 CEST (+0200) av Reduca eSign (Re) Färdigställt 2023-10-10 15:57:24 CEST (+0200)

#### Initierare

Reduca eSign (Re) reduca-esign@reduca.se

#### Signerare

**Tina Bergqvist (TB)** sekreterare@cavaliersallskapet.net

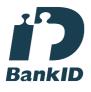

Namnet som returnerades från svenskt BankID var "KRISTINA BERGQVIST" Signerade 2023-10-10 15:14:53 CEST (+0200)

Marina Nordholm (MN) marina.nordholm@cavaliersallskapet.net

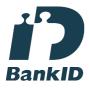

Namnet som returnerades från svenskt BankID var "MARINA NORDHOLM" Signerade 2023-10-10 15:57:24 CEST (+0200) Kari Sundqvist (KS) Ordforande@cavaliersallskapet.net

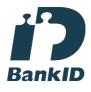

Namnet som returnerades från svenskt BankID var "KARIN SUNDQVIST" Signerade 2023-10-10 15:18:18 CEST (+0200)

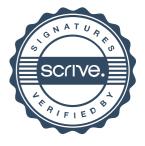

# Verifikat

Transaktion 09222115557502406278

Detta verifikat är utfärdat av Scrive. Information i kursiv stil är säkert verifierad av Scrive. Se de dolda bilagorna för mer information/bevis om detta dokument. Använd en PDF-läsare som t ex Adobe Reader som kan visa dolda bilagor för att se bilagorna. Observera att om dokumentet skrivs ut kan inte integriteten i papperskopian bevisas enligt nedan och att en vanlig papperutskrift saknar innehållet i de dolda bilagorna. Den digitala signaturen (elektroniska förseglingen) säkerställer att integriteten av detta dokument, inklusive de dolda bilagorna, kan bevisas matematiskt och oberoende av Scrive. För er bekvämlighet tillhandahåller Scrive även en tjänst för att kontrollera dokumentets integritet automatiskt på: https://scrive.com/verify

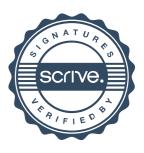